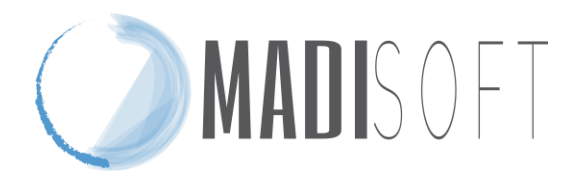

# **ALLEGATO C POLICY PER LA RESTITUZIONE E CANCELLAZIONE DEI DATI**

Col presente documento Madisoft espone la policy amministrativa e tecnica per la restituzione e cancellazione dei dati inseriti nei servizi Nuvola.

## **Procedura amministrativa per la richiesta dei dati - Amministrazione Digitale o Area personale o Rilevazione presenze**

A seguito della cessazione dei rapporti contrattuali Madisoft sospende immediatamente l'accesso al servizio.

Il Cliente può richiedere **entro 7 giorni** successivi alla scadenza contrattuale il recupero di ogni dato inserito negli ambienti di lavoro seguendo la procedura sottostante:

- a) invio a mezzo pec al seguente indirizzo pe[c madisoft@pec.it](mailto:madisoft@pec.it) o per raccomandata a/r a Madisoft S.p.a., Viale G Falcone 5, Pollenza, Mc, 62100 di una formale comunicazione sottoscritta dal Dirigente Scolastico pro tempore con il seguente *Oggetto: Richiesta dati codice meccanografico [XXXX]"* e con il seguente testo " *Con la presente per richiederVi il recupero di ogni dato inserito negli ambienti di lavoro Nuvola per il servizio Nuvola - [Amministrazione Digitale] in formato chiaro, leggibile e accessibile*"
- b) Madisoft S.p.a., entro 7 giorni lavorativi dalla richiesta ricevuta nelle modalità sopra indicate, mette a disposizione del richiedente a mezzo email un link https protetto da nome utente e password.
- c) Contestualmente all'invio del link di cui al punto b), Madisoft comunica a mezzo email, con due separati messaggi, nome utente e password per accedere al link contenuto nella email di cui al punto b, tramite il quale viene effettuato il download degli archivi
- d) Dalla consegna del nome utente e password, con le modalità indicate, il Cliente ha a disposizione 10 giorni lavorativi per scaricare i dati contenuti nel link;
- e) I tempi di cancellazione dei dati possono variare da 2 mesi a 12 mesi dalla scadenza del contratto. Il periodo è peraltro funzionale ad eventuali verifiche da parte del cliente.

### **Formati di restituzione dei dati**

Gli allegati inseriti nella piattaforma dal cliente vengono restituiti nel formato in cui sono stati caricati, ad esempio:

- Pdf
- Xls
- Csv
- Txt
- Zip

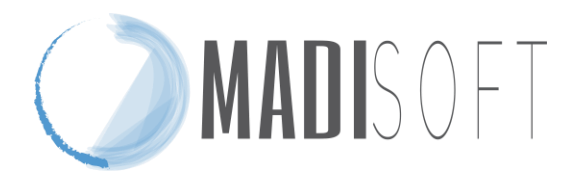

Tutti gli altri dati sono restituiti in formato .csv.

#### **Procedura amministrativa per la richiesta dei dati - Registro Elettronico ed area alunni:**

a) Durante l'esecuzione del contratto il cliente in vista della cessazione dei rapporti contrattuale può autonomamente effettuare il download di tutti i dati inseriti seguendo la procedura pubblicata al seguente link:

### <https://supporto.madisoft.it/portal/kb/articles/estrapolazione-dati-per-migrazione>

b) Madisoft S.p.A. alla scadenza contrattuale sospende immediatamente l'accesso al servizio. Nel caso in cui il cliente non abbia provveduto prima della scadenza del contratto al download dei dati può richiedere l'accesso entro 7 giorni successivi alla scadenza contrattuale a mezzo pec o per raccomandata a/r a Madisoft S.p.a., Viale G Falcone 5, Pollenza, Mc, 62100 di una formale comunicazione sottoscritta dal Dirigente Scolastico pro tempore con il seguente oggetto:

*Oggetto: Richiesta riattivazione servizio per scarico dati"* e con il seguente testo "C*on la presente per richiederVi l'accesso momentaneo al servizo Nuvola - Registro elettronico ed area alunni per effettuare lo scarico dei dati presenti."*

c) Entro 3 giorni dalla ricezione della pec Madisoft consentirà l'accesso al servizio per i successivi ed improrogabili 15 giorni in modo da permettere le operazioni di scarico dei dati, che verranno effettuate autonomamente da parte dell'istituto scolastico seguendo la procedura pubblicata al seguente link:

<https://supporto.madisoft.it/portal/kb/articles/estrapolazione-dati-per-migrazione>

d) I tempi di cancellazione definitiva dei dati possono variare da 2 mesi a 12 mesi dalla scadenza del contratto.. Il periodo è peraltro funzionale ad eventuali verifiche da parte del cliente.

#### **Procedura amministrativa per la richiesta dei dati - Sito web**

A seguito della cessazione dei rapporti contrattuali Madisoft sospende immediatamente l'accesso al servizio.

Il Cliente può richiedere **entro 7 giorni** dalla scadenza del contratto il recupero di ogni dato inserito negli ambienti di lavoro seguendo la procedura sottostante:

a) invio a mezzo pec al seguente indirizzo pec  $\frac{\text{madsoft@pec.it}}{\text{madsoft@pec.it}}$  o per raccomandata a/r a Madisoft S.p.a., Viale G Falcone 5, Pollenza, Mc, 62100 di una formale comunicazione

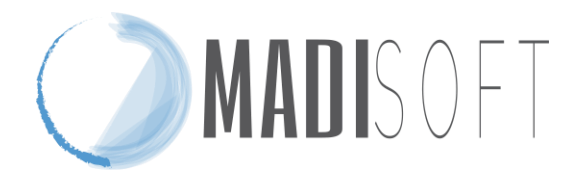

sottoscritta dal Dirigente Scolastico pro tempore con il seguente *Oggetto: Richiesta dati codice meccanografico XXXX"* e con il seguente testo " *Con la presente per richiederVi il recupero di ogni dato inserito negli ambienti di lavoro Nuvola per il servizio sito web in formato chiaro, leggibile e accessibile*"

- b) Madisoft S.p.a., entro 7 giorni lavorativi dalla richiesta ricevuta nelle modalità sopra indicate, mette a disposizione del richiedente a mezzo di una o più email (a seconda della grandezza dei file) i dati inseriti in formato accessibile (xml,csv) e gli allegati nel formato in cui erano stati caricati in origine.
- c) I tempi di cancellazione dei dati possono variare da 2 mesi a 12 mesi dalla scadenza del contratto. Il periodo è peraltro funzionale ad eventuali verifiche da parte del cliente.